### **Creating Shareable Models**

By: Eric Hutton

CSDMS is the Community Surface Dynamics Modeling System

(pronounced ˈsɪstәms)

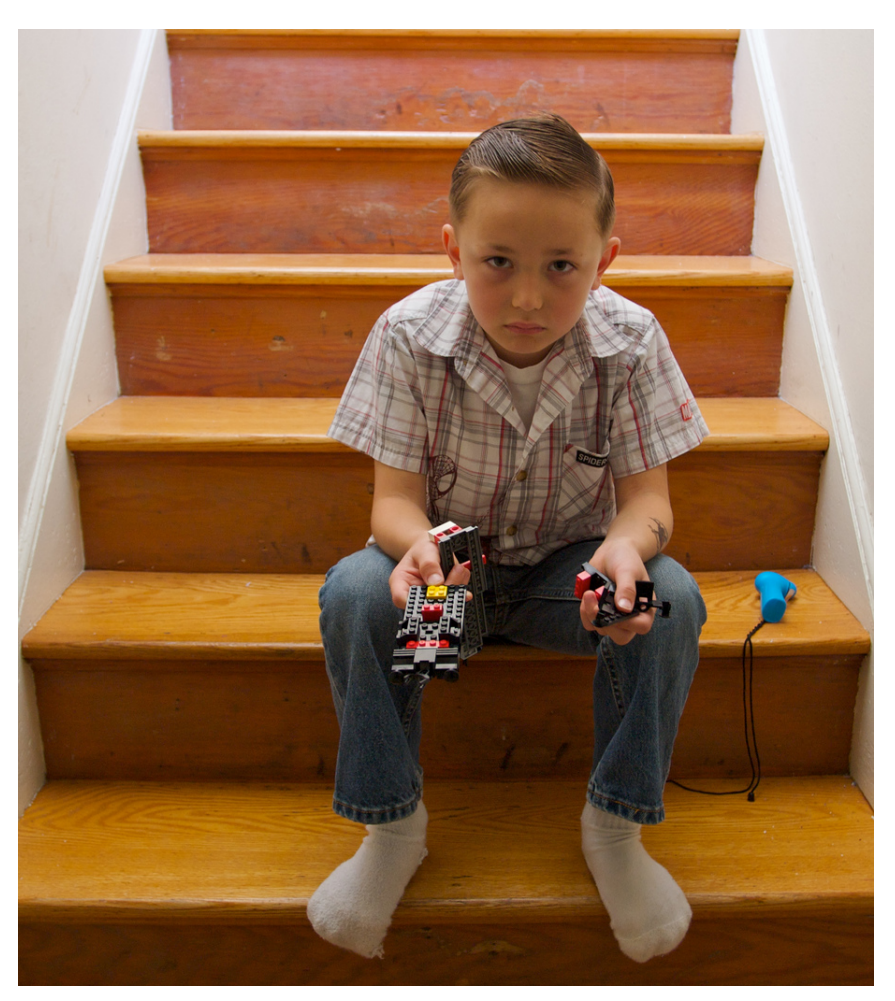

Image by Flickr user Let There Be More Light

### **A model can more easily be used by others if it is**  *readable* **and has an** *API*

**Readable** 

**Someone new to your code should be able to give it a quick read and know what's going on.** 

**Application Programming Interface (API)** 

**The interface will allow someone to use it without worrying about implementation details.** 

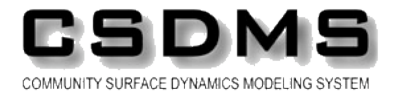

# **But before all that though, choose a license and a language**

**The GNU General Public License is a good choice.** 

**But there** *lots* **more. For example, MIT Apache LGPL GPLv3 OSL** 

**As far as languages, C is a good choice.** 

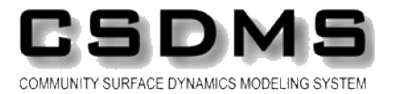

## **Writing readable code mostly means sticking to a standard**

**The code should speak for itself. That doesn't just mean adding more comments.** 

**Super simple things help:** 

**Spaces instead of tabs** 

**Useful variable names – especially for global variables and function names** 

**Underscores in names – water\_density is better than iCantReadThis**

**In the end though, just be** *consistent***.** 

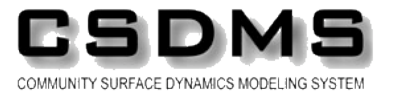

# **Makefiles and configure scripts help to make code portable**

**Software distributions on UNIX are usually compiled with,** 

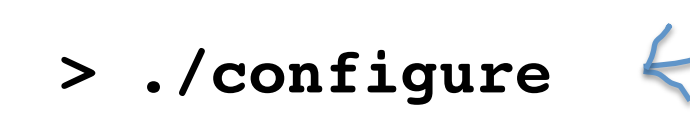

**> make**

**Creates a make file specific to your system** 

**Compiles the code** 

**Easy, right? Well… the magic that goes on behind the scenes to make this tick is** *complicated***.** 

**Uses "programming languages" such as: automake, autoconf, m4, make, sh**

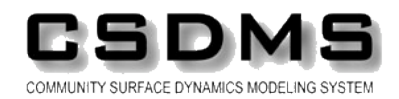

#### **A better alternative to configure/make is cmake**

**Cmake is free, open-source software that replaces autotools/make.** 

- • **Simple syntax**
- • **Much easier to learn than autotools**
- • **Supports nearly every Unix, Windows, Mac OSX**
- • **Features a testing framework**
- • **Features a packaging framework**
- • **am2cmake script to convert automake files**

**Random compile tip: compile with –Wall compile flag and** *pay attention* **to the warnings.** 

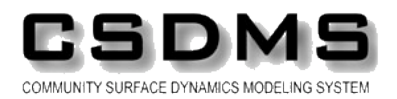

# **If your code comes with documentation, it is more likely to be used by others**

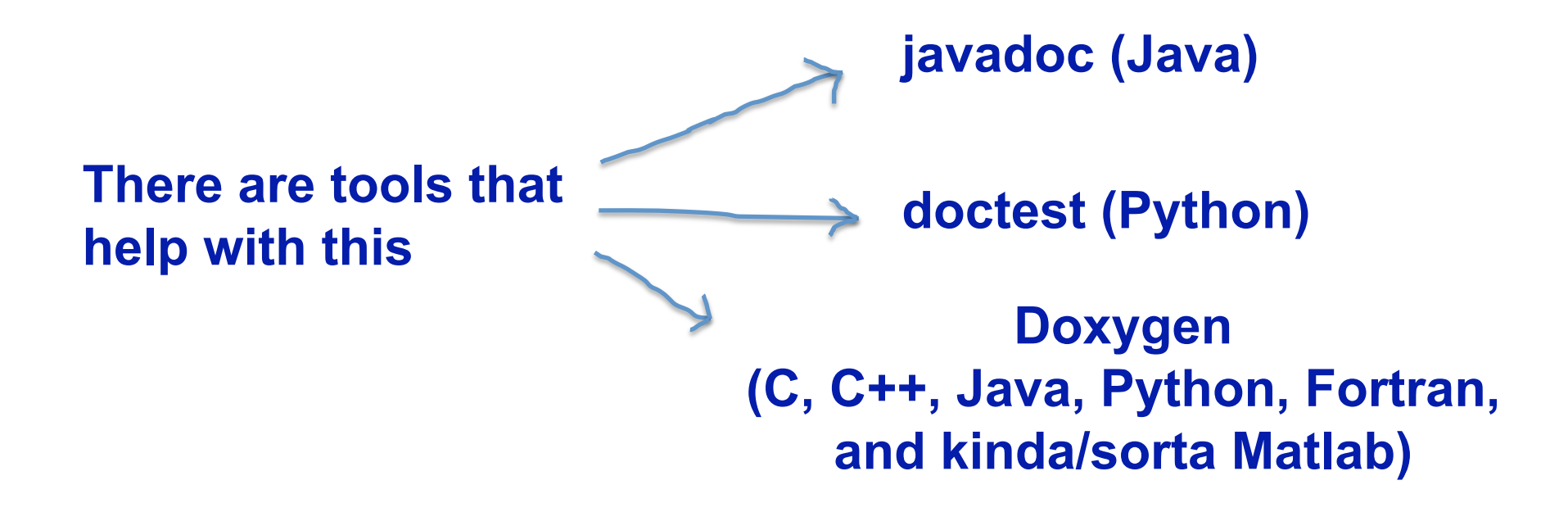

**These all generate documentation from comments within your code.** 

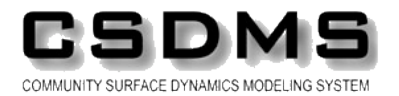

### **For example, a C function can be documented directly above it's definition/declaration.**

/\*\* Calculate the area of a circle. 

@param r Radius of the circle 

```
@returns The circle's area	
*/	
double area_of_circle ( double r );
```
**This is similar to annotations in Java. We'll come back to this later.** 

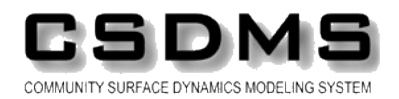

**It would be nice if there existed a set of standard annotations for our modeling community.** 

**Some examples of annotation that would be useful to someone wanting to use your model:** 

- • **@initialize, @run, @finalize**
- • **@author, @keyword, @version**
- • **@in, @out, @unit**

**Your source code could then be parsed for these annotations.** 

**Since they are ignored by the compiler, they inject very little of the framework into your code.** 

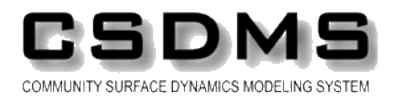

### **Annotations could be used to describe three categories of meta data (this list comes from OMS)**

**Field** 

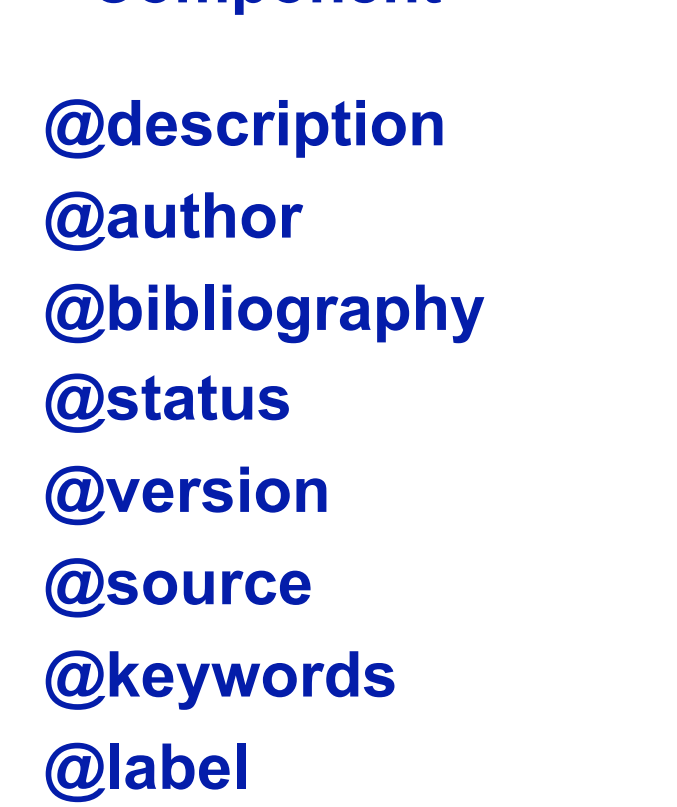

**Component** 

**@description @unit @in @out @range @role @bound @label** 

**Others?** 

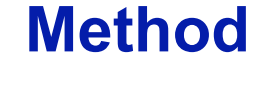

**@run @initialize @finalize** 

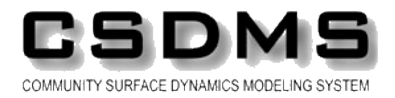

## **Example annotation for a component that calculates the area of a circle**

```
@description("Circle computation")	
@author("me")	
Public class CircleArea {	
    @description("Radius")	
    @range(min=0)	
    @in public double r;	
    @out public double area;
```

```
 @run	
 public void runme() {	
   area = Math.PI * r * r;
 }
```
} 

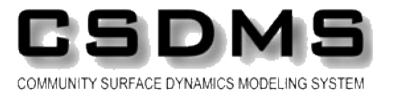

### **Our models are difficult to couple because of implementation details**

**Some reasons that models are difficult to link or share:** 

**Languages Time steps Numerical schemes Complexity** 

**These are all implementation details. The user shouldn't have to worry about these details.** 

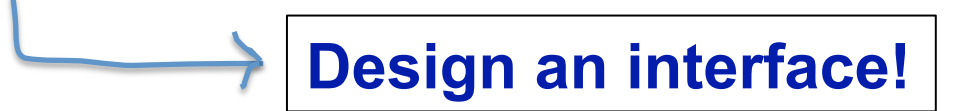

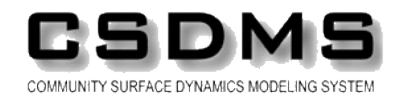

# **A modeling interface hides implementation details from the application developer**

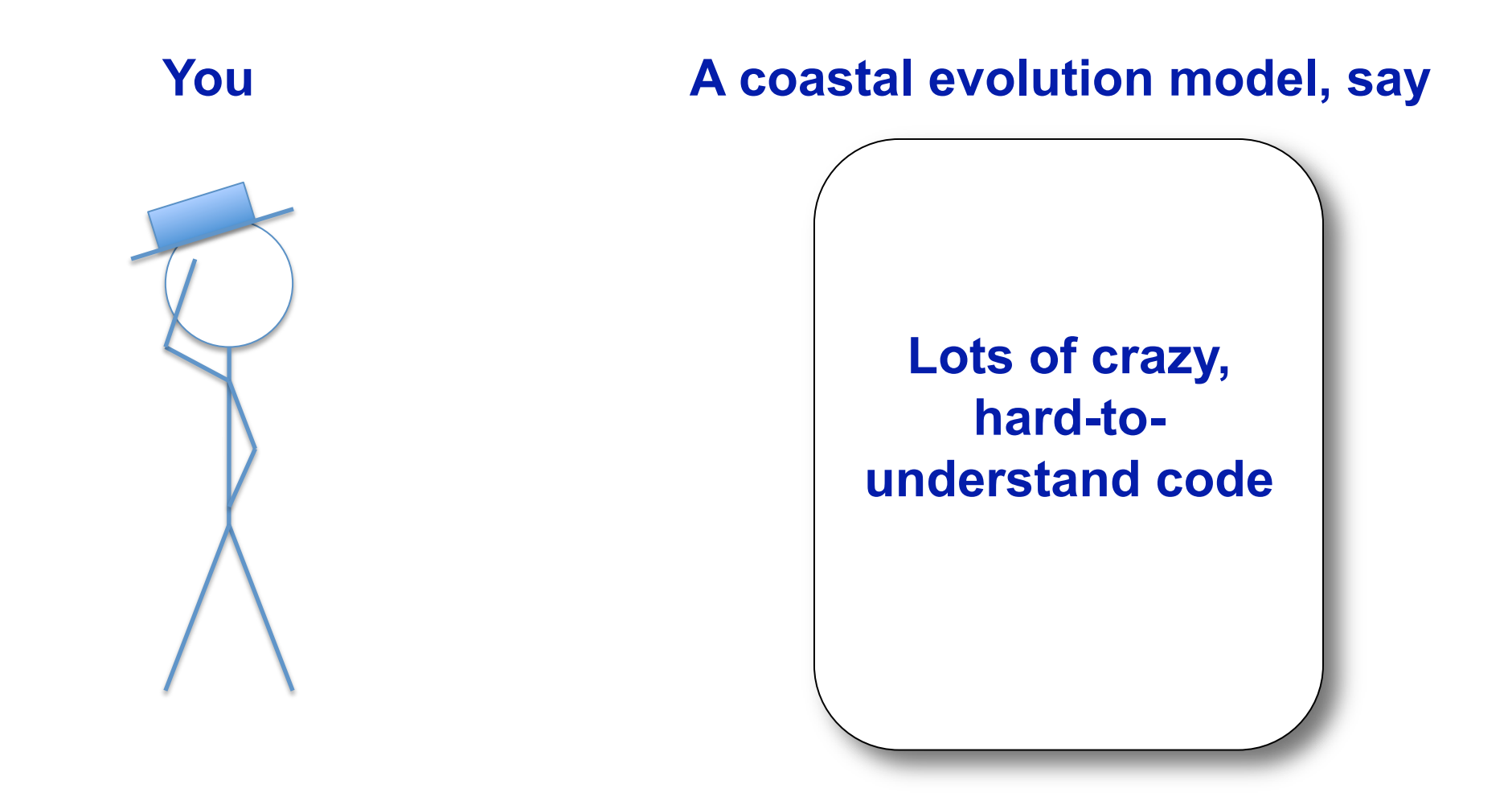

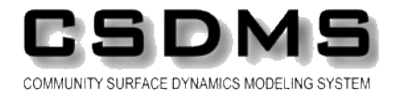

# **A modeling interface hides implementation details from the application developer**

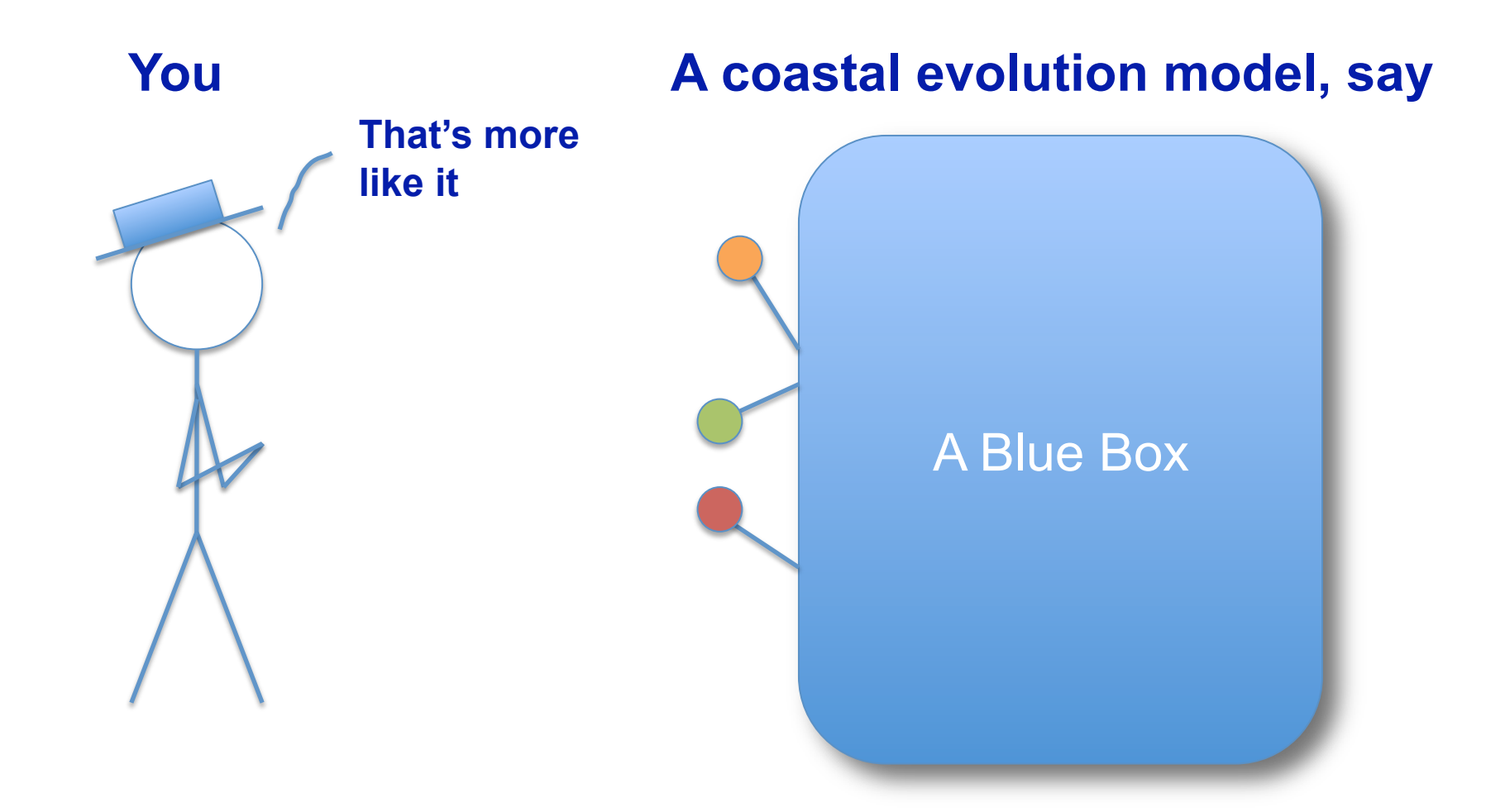

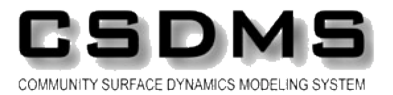

#### **For our models a useful interface is IRF**

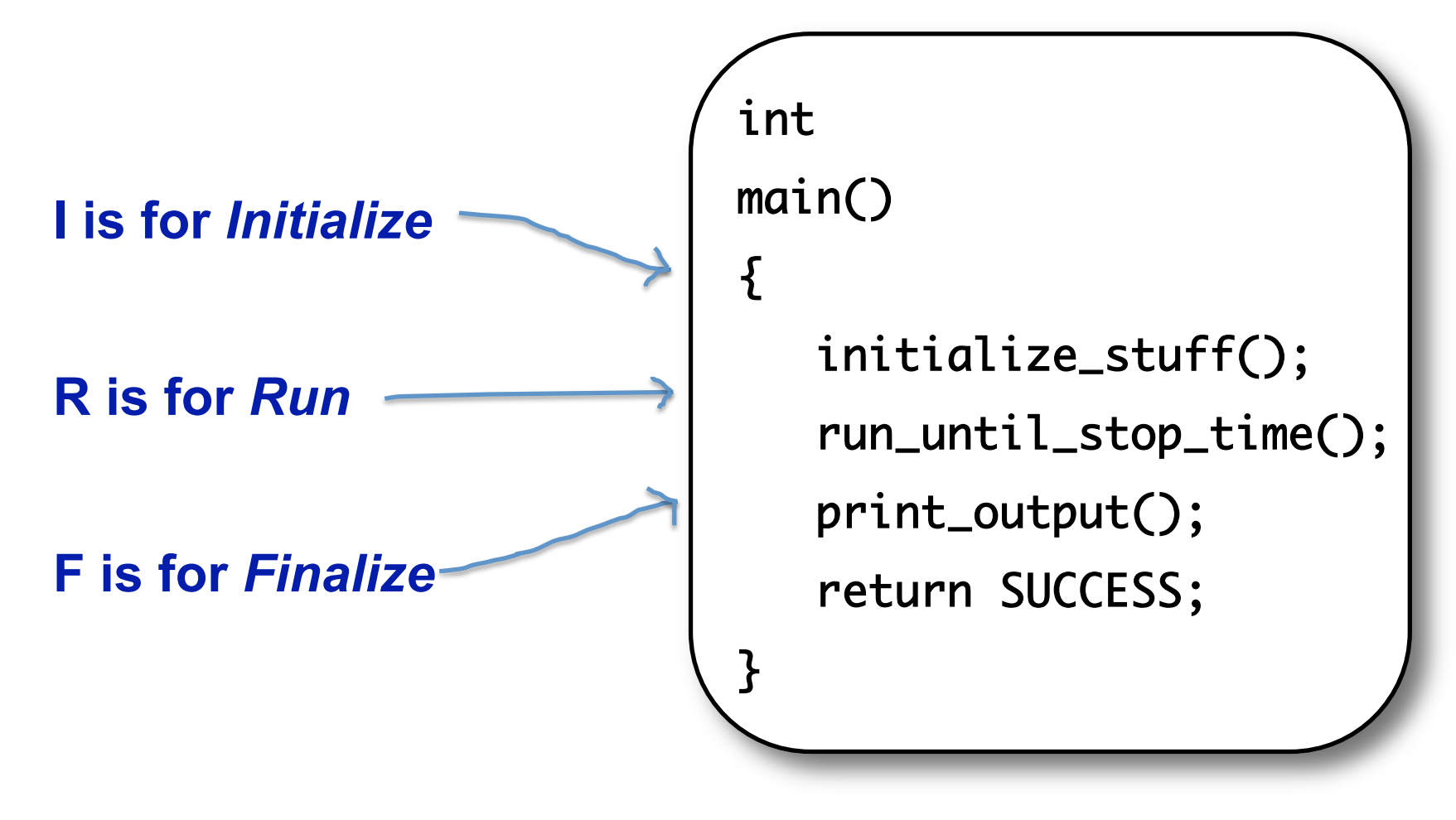

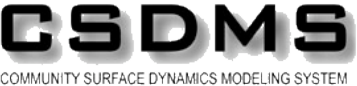

## **When designing interfaces it is often easiest to start at the end**

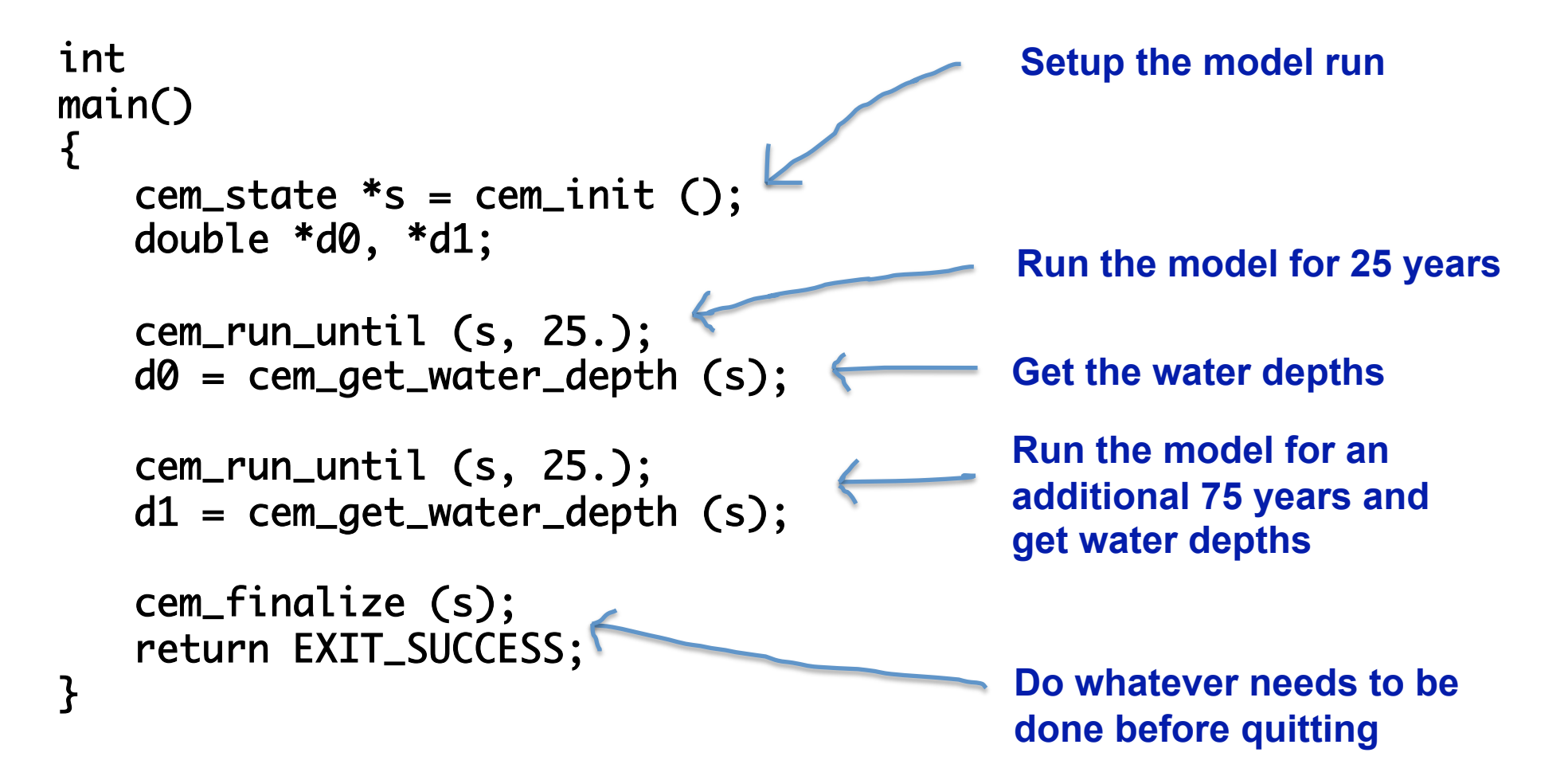

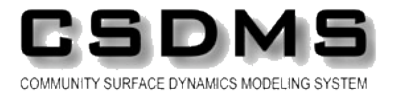

## **The initialize step sets up a new model run (instance)**

**Things that might be done within the initialize method:** 

**Create a new state for the model** 

**Allocate memory** 

**Set initial conditions** 

**Pretty much anything that is done before the time looping begins** 

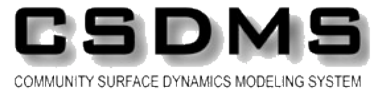

# **The initialize step shouldn't interfere with another program's initialize step**

**Things that probably shouldn't be done within the initialize method:** 

- • **Gather input from the command line (argc, argv)**
- • **Most any user interface**
- • **Anything that might interfere with another component**

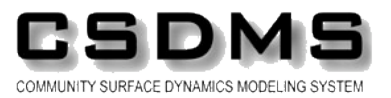

# **The finalize step destroys an existing model run (instance)**

**Things that might be done within the finalize method:** 

**Free resources** 

**Close files** 

**Print final output** 

**Pretty much anything that is done after the time looping ends** 

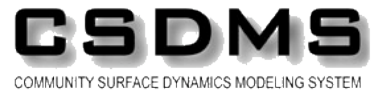

#### **The run step advances the current state of the model forward in time**

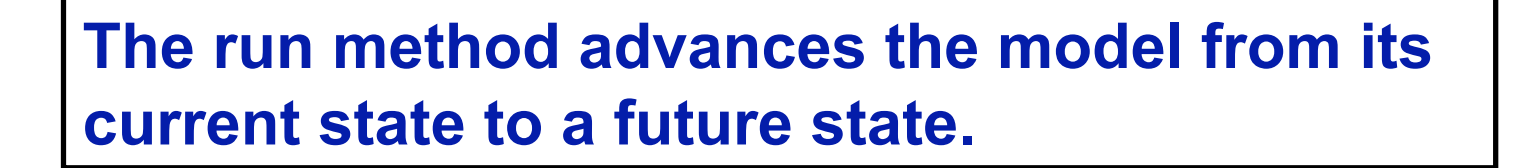

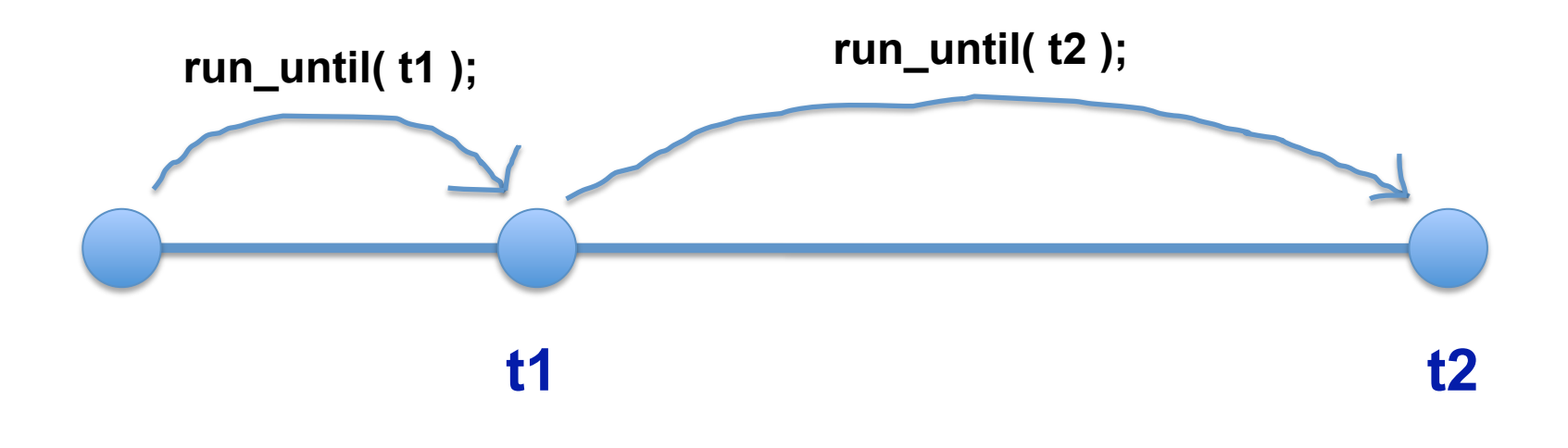

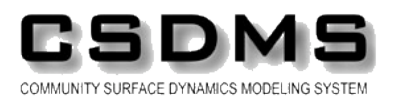

### **Oftentimes it is useful to create a data type that holds the current state of the model**

**This is the hard part.** 

**Identify all of the variables that need to be remembered to advance the model forward in time.** 

**Collect these variables (I generally wrap them in a struct or class). I suppose a common block or a set of global variables would do.** 

**This data structure can then be passed to the various methods of the API.** 

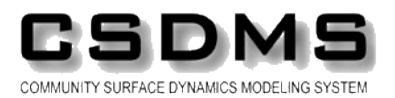

### **Getters and setters are used to interact with the model's state**

**The state structure should be opaque to the user – that is implementation stuff** 

**Instead, use get and set functions. For instance, get\_water\_depth( );**

**set\_input\_file( "input" );**

**It is up to the API designer to decide what variables are allowed to be get/set.** 

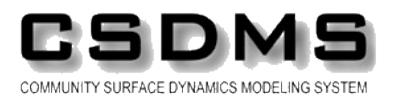

**Refactoring your code in this way should not change model output** 

**…unless you find (and fix) a bug.** 

**To make sure that you don't add bugs when refactoring, Make lots of tests** 

**Run these tests often** 

**Keep in mind that output may not be byte-for-byte comparable to your benchmarks** 

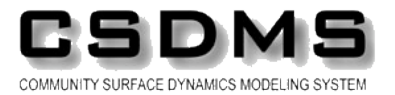

**In conclusion, there are really only two "rules"** 

**Write code that someone else can understand. Pick a standard and stick to it.** 

**Create an API.** 

**Leave implementation details to the experts. Worry about your own model.** 

**Questions?** 

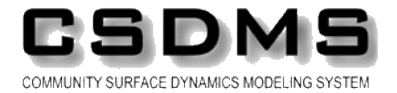